#### **THREE RIVERS COMMUNITY COLLEGE MAT137S T2 Intermediate Algebra Embedded Fall 2017**

**Professor: Susan L. Hawes**

**Class: Tuesday & Thursday 12:30-1:45 (Room D212) Thursday 2:00-2:50 (B116)**

E-mail: **shawes@trcc.commnet.edu**

**Text:** Elementary & Intermediate Algebra, Baratto & Bergman, Fifth Edition

#### **ALEKS CLASS CODE: JTNQX-WXEGR**

**ALEKS Financial Aid Code: 04C54-AF2A0-97936-3AD78** (two week access)

ALEKS Support: 714-619-7090 or [www.aleks.com/support/contact\\_support](http://www.aleks.com/support/contact_support)

#### **4 CREDIT HOURS**

*Prerequisite: [MAT\\*](http://catalog.threerivers.edu/content.php?filter%5B27%5D=MAT*&filter%5B29%5D=&filter%5Bcourse_type%5D=-1&filter%5Bkeyword%5D=&filter%5B32%5D=1&filter%5Bcpage%5D=1&cur_cat_oid=3&expand=&navoid=109&search_database=Filter#tt4980) K095 or MAT\* [K095I](http://catalog.threerivers.edu/content.php?filter%5B27%5D=MAT*&filter%5B29%5D=&filter%5Bcourse_type%5D=-1&filter%5Bkeyword%5D=&filter%5B32%5D=1&filter%5Bcpage%5D=1&cur_cat_oid=3&expand=&navoid=109&search_database=Filter#tt550) with a "C-#" or higher, or appropriate placement∞ through multiple measures assessment process.*

This course represents the Intermediate Algebra instruction with embedded developmental support. The course cultivates understanding and different representations of functions. The course covers linear, quadratic, exponential, rational, radical functions, equations and expressions and operations on them with emphasis on modeling and solving real world problems.

**Measurements**: **Homework/pie 20%, Quizzes 20%, Chapter Tests 40%, Cumulative Final Exam 20%** Grade equivalents: A 93 – 100, A- 90 – 93, B+ 87 -89, B 83 – 86, B- 80 – 82, C+ 77 – 79, C 73 – 76, C- 70 – 72, D+ 67 – 69. D 63 – 66, D- 60 – 62, F below 60, N if the student completed less than 60% of work

**Support Services:** Tutorial services in the TASC, ALEKS

**Class Cancellation**: In case of increment weather, check the college website for class cancellations or call 860-886-0177 for recorded message. If I cancel class, there will be a Blackboard announcement.

**Disabilities** If you have a disability that may affect your progress in this course, please meet with a Disability Service Provider (DSP) as soon as possible. Please note that accommodations cannot be provided until you provide written authorization from a DSP.

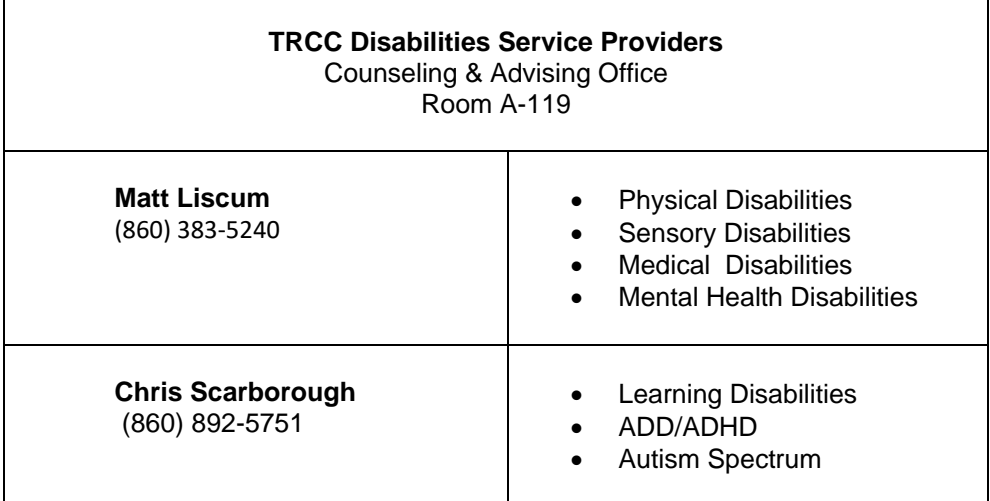

### **Plagiarism and Academic Honesty:**

At TRCC, we expect the highest standards of academic honesty. The Board of Trustees' Proscribed Conduct Policy prohibits cheating on examinations, unauthorized collaboration on assignments, unauthorized access to examinations or course materials, plagiarism.

## **Digication Requirement:**

All students are required to maintain an online learning portfolio in Digication that uses the college template.

# **Course Requirements**

### **Class Assignments: There are no make-ups and no late assignments allowed.**

**ALEKS**: All online assignments are found at ALEKS.com. For ALL assignments, follow these directions:

- Take a sheet of paper out of your 3-ring binder
	- o This allows you to flip your notes back-and-forth looking for rules/steps
	- o Since math builds upon itself, you may have to refer to prior sections
- Have your binder with prior section notes in front of you
- Label Assignment (ex. HW 1.3)
	- o sections are easily found for further study
- Write the problem from the computer in pen.
- Do the work/steps in pencil
- Follow the steps from your notes.
	- o **Do not turn to the computer for help unless you have** *extensively tried* **to follow your notes**.
	- o If you consistently can't follow your notes, then you need to *personalize* them *more* while doing earlier assignments
	- $\circ$  Write short notes to yourself, in your own words, as to how a problem goes from step-to-step.
	- $\circ$  Don't assume you will remember; it's easy to forget. Write it down.
- If you get an incorrect answer
	- o Practice similar problems
	- o Write a note to yourself *in a different color* as to how to do the problem correctly
	- $\circ$  Cross out incorrect problem so when studying you won't look at it.
- When finished, put the assignment back into your binder after the notes of the corresponding section.
- Use different sheets of paper for each section so you can put them where they belong in your binder.

### **Suggested Organization of Binder (for each lesson):**

- Class Notes
- Class work (CW) labeled with section
- Homework (HW) labeled with section
- Quiz after last section it covers
- Test after last chapter it covers

### **Supplementary Tools & Resources:**

- ALEKS
- Learning Center/TASC
	- o Free tutoring!

### **Class Withdrawal**

If you find it necessary to withdraw from the class, it's important you submit the correct paperwork with the Registrar's office. If you do not file the correct paper work and stop attending class before the 60% point, you will receive an N grade, as there is no basis for grading you.

#### **MAT137S Course Outcomes**

Chapter 6 Factoring

- 6.1 An introduction to Factoring
- 6.2 Factoring Special Products
- 6.3 Factoring: Trial and Error
- 6.4 Factoring: The ac method
- 6.5 Factoring Strategies
- 6.6 Factoring and Problem Solving

Chapter 7 Radicals and Exponents

- 7.1 Roots and Radicals
- 7.2 Simplifying Radical Expressions
- 7.3 Operations on Radicals
- 7.4 Solving Radical Equations
- 7.5 Rational Exponents
- 7.6 Complex Numbers

Chapter 8 Quadratic Functions

- 8.1 Solving Quadratic Equations
- 8.2 The Quadratic Formula
- 8.3 An Introduction to Parabolas
- 8.4 Quadratic Equations and Problem Solving

Chapter 9 Rational Expressions

- 9.1 Simplifying Rational Expressions
- 9.2 Multiplying and Dividing Rational Expressions
- 9.3 Adding and Subtracting Rational Expressions
- 9.6 Rational Equations and Problem Solving

Chapter 10 Exponential and Logarithmic Functions 10.4 Exponential Functions